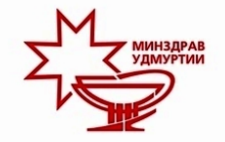

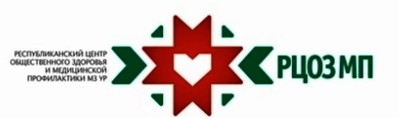

# ТРЕЗВЫЙ РАЗГОВОР О ПИТАНИИ

При полном отказе от алкоголя необходимо как можно быстрее и легче восстановить нормальное функционирование организма. Для этого требуются психотерапевтическая поддержка и правильная диета.

Ограничьте простые углеводы! Макароны, разнообразная выпечка, кондитерские изделия, рис, хлеб белый приводят к выработке избыточного инсулина, происходит снижение сахара крови, т.е. гипогликемия, и Вас вновь тянет употреблять алкоголь, чтобы «вернуть сахар».

Аминокислоты и белок требуются для деятельности головного мозга и печени. Диета должна содержать не менее 1-1,5 г белка на килограмм массы тела пациента в сутки: мясо, птица, рыба, кисломолочные изделия, творог, твердые сыры, яйца, а также кунжут и зелень (особенно спаржа и петрушка, богатые глютамином). Последние пять позиций особенно важны для печени.

Для эффективной работы мозга и организма в целом необходимы ненасышенные жирные кислоты. Они есть в рыбе, грецких орехах, семенах льна. кунжуте, растительных и сливочном маслах. В процессе сжигания жиров уровень сахара в крови стабилизируется. Человек чувствует себя хорошо без алкоголя. НО: жареная пища не приветствуется, особенно с применением животных жиров.

При патологической тяге к спиртному образуется дефицит минералов, серьезный недостаток фолиевой кислоты, тиамина, витаминов группы В, жирорастворимых витаминов. Будут полезны витаминные комплексы и добавки кальция для профилактики остеопороза.

#### ЧЕМ ВЫВЕСТИ МЕТАБОЛИТЫ АЛКОГОЛЯ ИЗ ОРГАНИЗМА?

#### РЕКОМЕНДУЕТСЯ:

вода (каждый день не менее 1.5 литров), отвары из шиповника, мяты, малины, крапивы или калины, большое количество овощей и фруктов (бананы, различные сорта винограда, яблоки и киви), свежевыжатые соки из них, еда из цельного зерна (хлеб, изделия из круп), бобовые, кисломолочные продукты (хорошо перерабатывают токсины), мед (если нет аллергии), капуста морская и квашеная, зеленый чай, яйца, нежирное мясо, рыба, зелень, яйца, орехи, клюква, брусника.

#### КРАЙНЕ НЕЖЕЛАТЕЛЬНЫ:

продукты, содержащие кофеин. Это какао, кофе, кока и пепси-кола, лекарства с подобным компонентом, шоколадные изделия, энергетики увеличивающие тягу к алкоголю; продукты, имеющие в своем составе железо: печень, каша гречневая (при частом употреблении), гранаты и др.

#### ПРИМЕРНОЕ МЕНЮ:

Завтрак — овсянка, сыр, омлет, йогурт, смузи. Обед - бутерброды, салаты, супы. Десерт - йогурт, фрукты, овсяное печенье. Ужин — блюда из бобовых, рыба, курица, тофу или лазанья с овощами, творог.

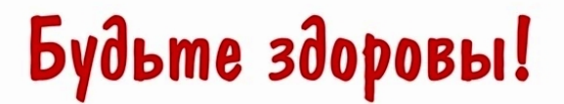

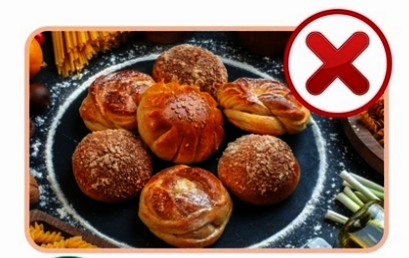

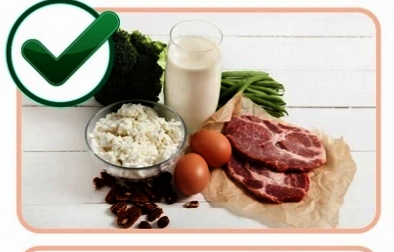

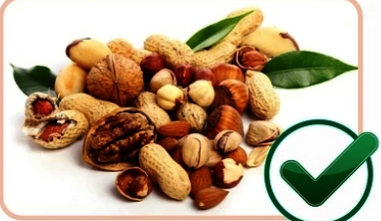

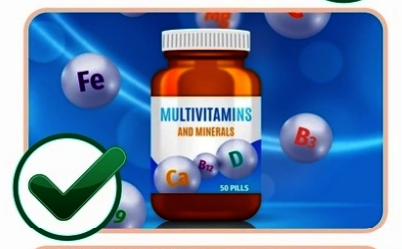

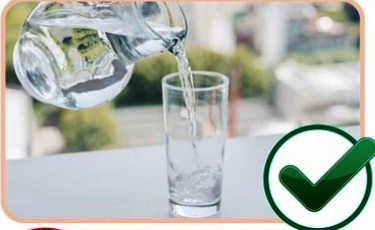

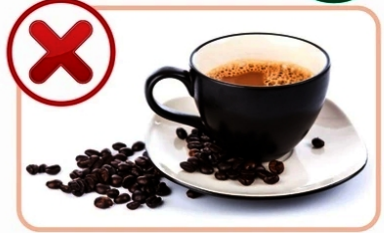

#### НАША РЕКОМЕНДАЦИЯ -ПОЛНЫЙ ОТКАЗ ОТ АЛКОГОЛЯ!

Не существует никаких норм и безопасных уровней потребления алкоголя. Любой уровень потребления алкоголя, независимо от количества последнего, становится причиной потери жизни.

#### Если у вас есть хотя бы один из перечисленных симптомов - это повод обратиться к наркологу за помощью:

• головная боль, тошнота, рвота, потливость, раздражительность наутро после приема алкоголя (похмельный синдром);

- желание принимать алкоголь по утрам;
- уверенность, что после конфликта только прием алкоголя может решить проблему;
- требование все больших доз алкоголя для достижения комфортного состояния;

• «провалы в памяти» на следующий день после приема алкоголя.

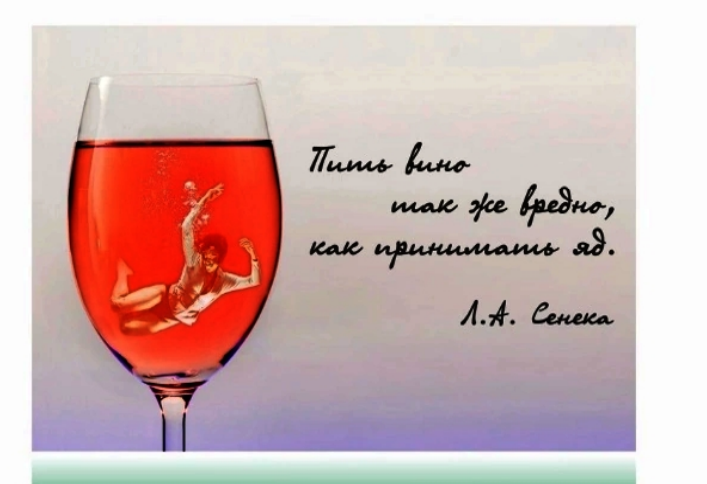

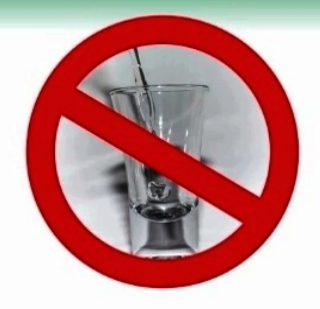

#### КУДА МОЖНО ОБРАТИТЬСЯ ЗА ПОМОШЬЮ

Телефон горячей линии проекта «#ТЫ СИЛЬНЕЕ» Минздрава России по вопросам избавления от алкогольной зависимости 8 (800) 200-0-200

### takzdorovo.ru

Детский телефон доверия 8 (800) 200-01-22

Нужна психологическая поддержка? Бесплатный круглосуточный телефон доверия психологов и психотерапевтов Минздрава Удмуртии 8 (800) 100-09-06

Консультативный телефон БУЗ УР «Республиканский наркологический диспансер МЗ УР» по вопросам зависимостей (никотиновой, алкогольной, наркотической)

#### 8 (3412) 71-53-33

(будние дни - с 08:30 до 17:00)

Телефон психолога реабилитационного отделения БУЗ УР «Республиканский наркологический диспансер МЗ УР» по вопросам зависимостей 8 (3412) 61-60-99

(будние дни с 08:00 до 18:00)

Подготовлен с использованием материалов сайта takzdorovo.ru

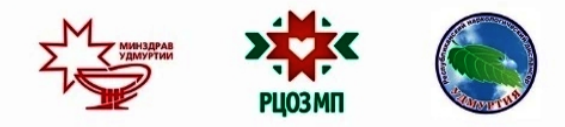

БУЗ УР «РЕСПУБЛИКАНСКИЙ ЦЕНТР ОБЩЕСТВЕННОГО ЗДОРОВЬЯ И МЕДИЦИНСКОЙ ПРОФИЛАКТИКИ МЗ УР»

БУЗ УР ИЖЕВСКИЙ «РЕСПУБЛИКАНСКИЙ НАРКОЛОГИЧЕСКИЙ ДИСПАНСЕР МЗ УР»

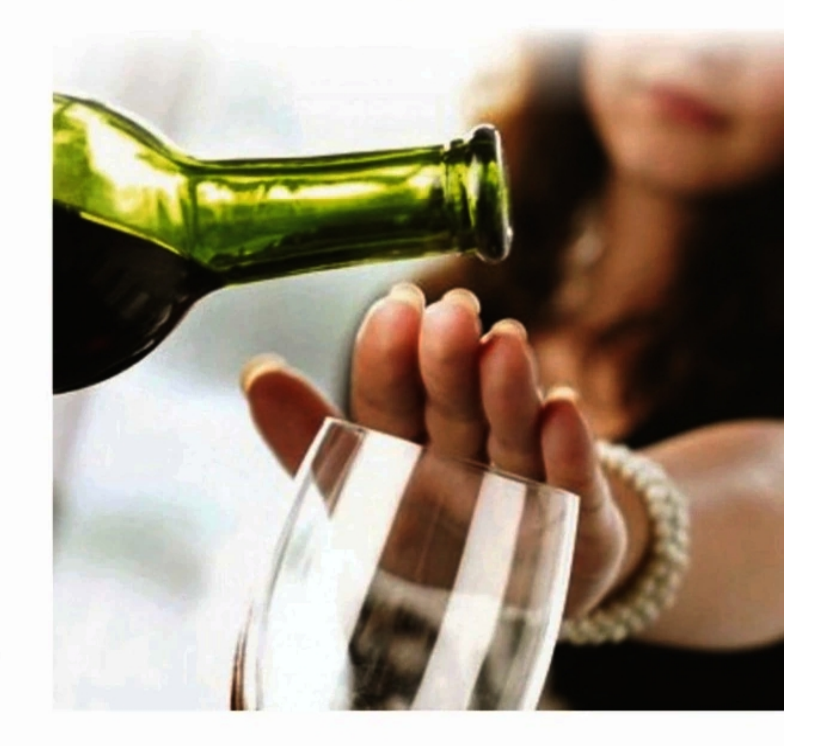

## АЛКОГОЛЬ -**ПОХИТИТЕЛЬ РАССУДКА**

### ЗНАНИЕ КРУГА ОБЩЕНИЯ

Как правило, первое употребление алкоголя у подростков происходит в кругу друзей. Поэтому важно знать, с кем общается ваш ребенок, какие интересы объединяют его с друзьями. Проявляйте дружелюбие к окружению вашего ребенка и постарайтесь принимать участие в организации их досуга.

## ПОМНИТЕ, ЧТО ВАШ **РЕБЕНОК УНИКАЛЬНЫЙ**

Каждому человеку, а особенно подростку, важно знать, что его ценят и любят. Радуйтесь успехам и достижениям своего ребенка, это повышает уровень его самооценки и мотивирует заниматься любимым делом. Таким образом, ребенок будет заинтересован более полезными и важными делами, чем употребление «запретных» веществ.

## **РОДИТЕЛЬСКИЙ ПРИМЕР**

Самый эффективный метод воспитать в ребенке приверженность к здоровому образу жизни подавать личный пример. В случае когда вы говорите, что алкоголь - яд для организма, а сами регулярно употребляете алкоголь в присутствии ребенка, результата от ваших слов не будет. Ребенок в буквальном смысле повторяет поведение своих родителей. Поэтому самое важное в воспитании - это демонстрация поведения, которое вы ожидаете от своего ребенка.

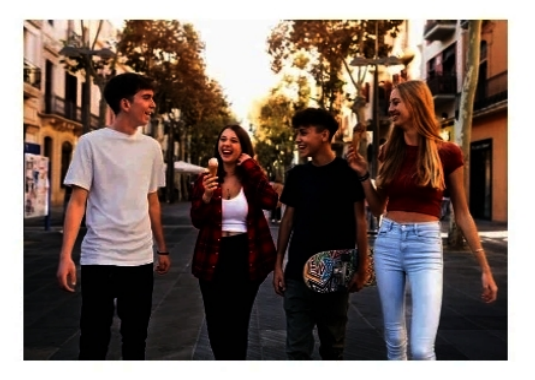

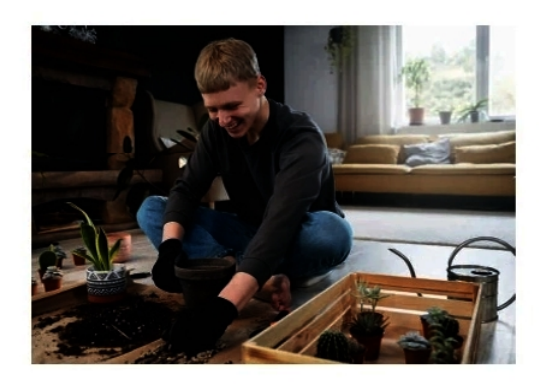

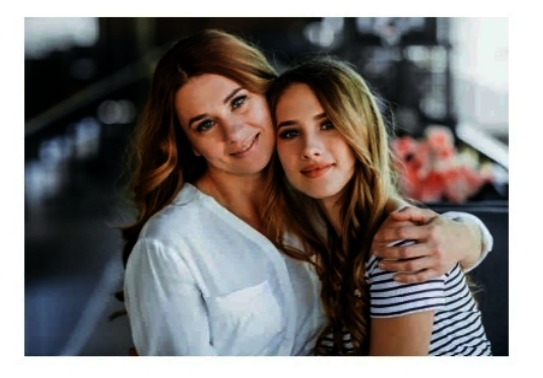

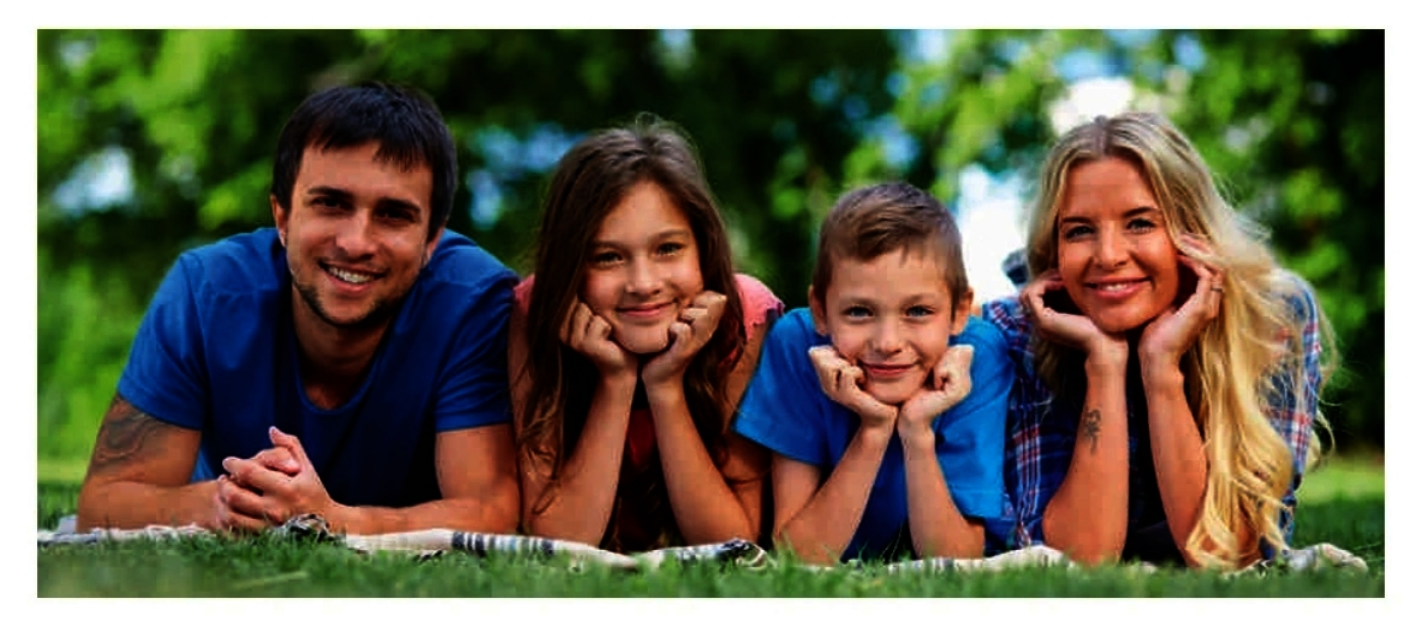

**Детский алкоголизм** – результат непонимания, недосказанности, безразличия в семье. Уделяйте ребенку должное внимание, дарите ему любовь, радуйтесь его успехам, принимайте его таким какой он есть. Детское благополучие в руках родителей. Уважаемые взрослые, помните об этом и будьте здоровы!

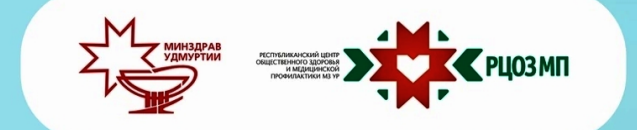

**УПОТРЕБЛЕНИЕ АЛКОГОЛЯ -**ЭТО ВСЕГДА РИСК!

С употреблением алкоголя связаны 69 % смертей от цирроза печени, 61 % – от кардиомиопатии и миокардита, 47 % - от панкреатита.

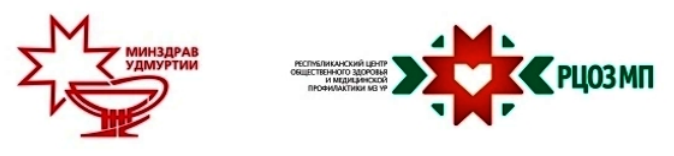

## КАК ПРЕДОТВРАТИТЬ РАЗВИТИЕ АЛКОГОЛЬНОГО ПРИСТРАСТИЯ У РЕБЕНКА?

Подростковый возраст - это прекрасное время, пора взросления, первой влюбленности. Дети взрослеют и пытаются показать свою независимость, выразить свое мнение, в том числе бросить вызов авторитету взрослых - учителей, родителей. Способы самовыражения, которые выбирают подростки, часто бывают опасны для их здоровья. Один из них - употребление алкогольных напитков. К сожалению, в юном возрасте нет понимания рисков употребления алкоголя, поэтому ответственность за здоровое взросление лежит на плечах родителей.

### Как же можно уберечь ребенка от употребления алкоголя и развития алкогольной зависимости?

## **ОБЩЕНИЕ**

Разговаривайте со своим ребенком чаще, интересуйтесь его успехами и неудачами, обсуждайте решение проблем вместе. Таким образом, вы сможете выстроить доверительные отношения, и у ребенка не будет потребности находить решение проблем с помощью алкоголя или других экстремальных способов.

## ВНИМАНИЕ И ПРИНЯТИЕ

Будьте внимательны к своему ребенку, его поведению, привычкам. Спокойно выслушивайте его мнение, показывайте заинтересованность в разговоре. И самое важное, не пытайтесь навязать свою позицию, сформируйте у ребенка должное мнение путем рассуждений и фактов.

## **ОРГАНИЗАЦИЯ ДОСУГА**

Постарайтесь найти или возобновить совместное увлечение спортом, танцами, рисованием, прогулками, походами в театр, кино. Важно, чтобы ребенку было приятно и комфортно участвовать в совместном досуге, а еще лучше если он сам определит вид увлечения.

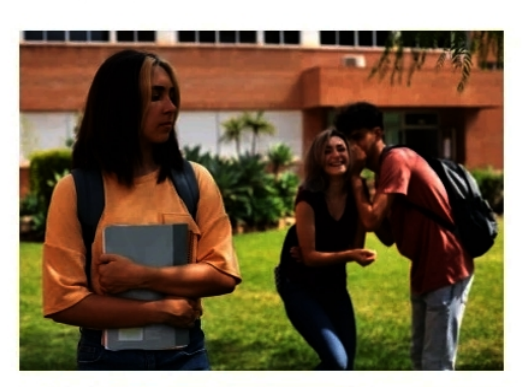

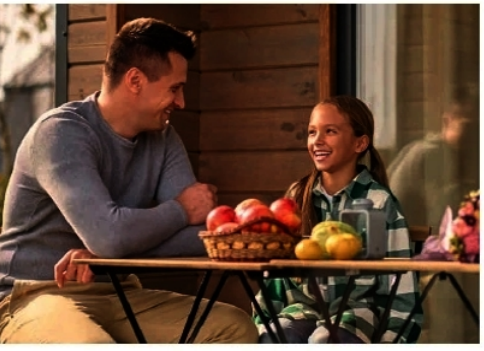

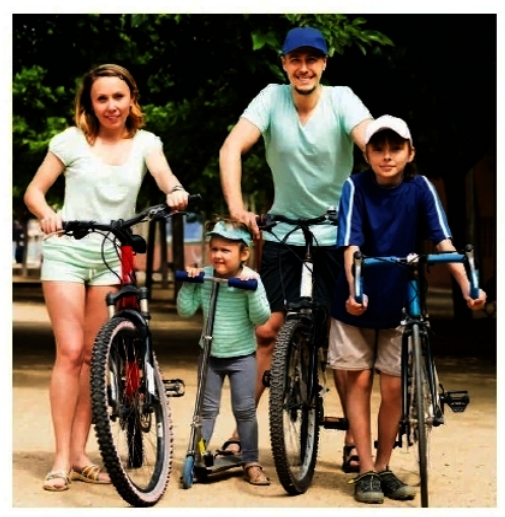

В современном обществе женщина наравно с мужчинами трудится во всех сферах человеческой деятельности. Это делает ее не только самостоятельной, независямой, но и несет определенные негативные последствия: повышенную пенхологическую нагрузку, стреес.

Увотребляя слабоалкогольные напитки, многие ошибочно считают, что тем самым избавляют себя от формирования зависимости. Визит к врачу-вариологу считается крайней мерой, в связи с чем женщины тщательно скрывают свое пагубное влечение и поздно обращаются за свециалисторованной медицинской помощью, когда уже сформировалось наркологическое заболевание, требующее длительного лечения.

Близкие женщины, имеющей проблемы с алкоголем, должны вомнить, что её необходимо всячески поддерживать психологически, помогать с решением трудных жизненных ситуаций, мотинировать её желание обратиться за помощью в наркологический центр. При малейших признанах занисимости, не стоит откладывать обращение к специалисту, пока проблему можно решить без тяжелых последствий.

## ЖЕНЩИНА И АЛКОГОЛЬ

Причины возникновения проблем с употреблением алкоголя

• бегство от реальности, способ проти-- водействия принуждению, а также страху<br>быть брошенными, отвергнутыми

\* попытка приспособиться к енезапно изме-<br>нившинся условиям - смерти супруга, увольне-<br>ния с работы, вынужденного переезда;

для сохранения отношений с партнерам, за-**BUCUMMAN OFFICIATIONS** 

желание избежать одиночества, когда взрослые дети покидают родительский dinas:

Ответьте себе честно на следующие вопросы и задумайтесь:

Было ли у Вас чувство, что Вам следует СНИЗИТЬ потребление спиртного?

- Было ли такое, что Вы не могли **ТЕРПИМО** относиться к критике по поводу Вашего ипотребления алкоголя?

- Приходилось ли Вам ОСУЖДАТЬ себя за употребление спиртных напитков?

- Приходилось ли Вам принимать алкоголь сразу же после пробуждения, чтобы успоко-**UMISCS U CHAMS TIOXME/IbE?** 

Положительный ответ на любой вопрос свидетельствует о проблемах, связанных созлоупотреблением алкоголем.

## ГОРЯЧАЯ ЛИНИЯ: (495) 709-64-04

## ОГЛЯНИСЬ ВОКРУГ!

Окружающий нас мир загадочен и прекрасси. Он стоит того, чтобы смотреть на него трезнами глазани, жить в гарнонии с собой. Одно из самых чудесных созданий природы - женщина. С древних времен мудрецы, поэты, внеатели восневали её красоту, обазние, мудрость.

Один из самых светлых образов, связанных с женщиной - образ матери. Именно благодаря её заботе и участкю формирукиси наши жазаненные ценности, знания, навыки, умения. В саких с этим, крайне важно сохранить физическое и психическое здоровье женщины, призванной подарить будущую жизнь, преумножить ивпеллектуальное и культурное богатство этого мира.

Денушку сравнывают с нераспустявшимся бутоном удивительного растения. Только от Вас, дорогие женщины, занисит, превратится ли си в «нербликны» колючку» или распустится прекрасным **HERTHODAL** 

#### Специалисты Московского центра наркологии готовы оказать Вам всестороннюю поддержку и помощь в сложной жизненной ситуации.

Денартамент здравоохраненним города Москвы Московский научно-практический центр наркологии Центр профилактики зависимого поведения (филнал) Адрес: город Москва, ул. Либлинская, д.37/1 Телефонг (499) 178-69-29